**Ministerio de Saleid**<br>Secretaría de Políticas Regulación e Institutes *.s('/J{.s('y'* 

## DISPOSICIÓN N. 7513

BUENOS AIRES,  $21 \text{ m}$   $\text{m}$   $2012$ 

VISTO el Expediente Nº 1-47-16130-12-5 del Registro de esta Administración Nacional de Medicamentos, Alimentos y Tecnología Médica (ANMAT), y

## CONSIDERANDO:

Que por las presentes actuaciones Respiflow S.A. solicita se autorice la inscripción en el Registro Productores y Productos de Tecnología Médica (RPPTM) de esta Administración Nacional, de un nuevo producto médico.

Que las actividades de elaboración y comercialización de productos médicos se encuentran contempladas por la Ley 16463, el Decreto 9763/64, y MERCOSUR/GMC/RES. NO 40/00, incorporada al ordenamiento jurídico nacional por Disposición ANMAT Nº 2318/02 (TO 2004), y normas complementarias.

Que consta la evaluación técnica producida por el Departamento de Registro.

Que consta la evaluación técnica producida por la Dirección de Tecnología Médica, en la que informa que el producto estudiado reúne los requisitos técnicos que contempla la norma legal vigente, y que los establecimientos declarados demuestran aptitud para la elaboración y el control de calidad del producto cuya inscripción en el Registro se solicita.

Que los datos identificatorios característicos a ser transcriptos en los proyectos de la Disposición Autorizante y del Certificado correspondiente, han sido convalidados por las áreas técnicas precedentemente citadas.

Que se ha dado cumplimiento a los requisitos legales y formales que contempla la normativa vigente en la materia.

Que corresponde autorizar la inscripción en el RPPTM del producto médico objeto de la solicitud.

Que se actúa en virtud de las facultades conferidas por los Artículos 80, inciso 11) y 100, inciso i) del Decreto 1490/92 y por el Decreto 425/10.

 $\delta$ 

.Airnisticia etc. Ialand Secretaría de Políticas Regulación e Institutos *st'f...Lst'Y.'*  Por ello;

 $\imath$ 

## DISPOSICIÓN N<sup>º</sup> 7513

## EL INTERVENTOR DE LA ADMINISTRACIÓN NACIONAL DE MEDICAMENTOS, ALIMENTOS Y TECNOLOGÍA MÉDICA DISPONE:

ARTICULO 10- Autorízase la inscripción en el Registro Nacional de Productores y Productos de Tecnología Médica (RPPTM) de la Administración Nacional de Medicamentos, Alimentos y Tecnología Médica del producto médico de marca Respironics, nombre descriptivo Dispositivos BiPAP@ y nombre técnico Unidades de Presión Continua Positiva en las Vías Respiratorias, de acuerdo a lo solicitado, por Respiflow S.A., con los Datos Identificatorios Característicos que figuran como Anexo I de la presente Disposición y que forma parte Integrante de la misma.

ARTICULO 20 - Autorízanse los textos de los proyectos de rótulo/s y de instrucciones de uso que obran a fojas 62 y 63 a 74 respectivamente, figurando como Anexo II de la presente Disposición y que forma parte integrante de la misma.

ARTICULO 30 - Extiéndase, sobre la base de lo dispuesto en los Artículos precedentes, el Certificado de Inscripción en el RPPTM, figurando como Anexo **III**  de la presente Disposición y que forma parte integrante de la misma

ARTICULO 40 - En los rótulos e instrucciones de uso autorizados deberá figurar la leyenda: Autorizado por la ANMAT, PM-1170-28, con exclusión de toda otra leyenda no contemplada en la normativa vigente.

ARTICULO 50- La vigencia del Certificado mencionado en el Artículo 30 será por cinco (5) años, a partir de la fecha impresa en el mismo.

ARTICULO 60 - Regístrese. Inscríbase en el Registro Nacional de Productores y Productos de Tecnología Médica al nuevo producto. Por Mesa de Entradas notiñquese al interesado, haciéndole entrega de copia autenticada de la presente Disposición, conjuntamente con sus Anexos I, II y III. Gírese al Departamento de

Ministerio de Salud Secretaría de Políticas Regulación e Institutos<br>A.N.M.A.T.

Registro a los fines de confeccionar el legajo correspondiente. Cumplido, archívese.

Expediente Nº 1-47-16130-12-5 DISPOSICIÓN Nº 7513

 $h$ ing

 $\mathcal{A}^{\pm}$ 

 $\hat{\mathbf{x}}$ 

 $\zeta^{\pm}$ 

 $\zeta$ 

Dr. OTTO A. ORSINGHER<br>SUB-INTERVENTOR  $A.N.M.A.T.$ 

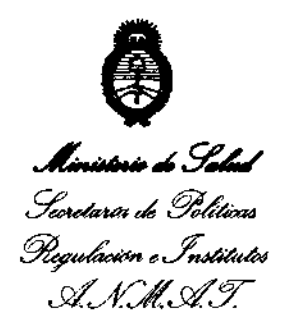

ANEXO I

DATOS IDENTIFICATORIOS CARACTERÍSTICOS del PRODUCTO MÉDICO inscripto en el RPPTM mediante DISPOSICIÓN ANMAT Nº ........ $7.5.1.3...$ 

Nombre descriptivo: Dispositivos BiPAP@.

Código de identificación y nombre técnico UMDNS: ECRI 11-001 - Unidades de Presión Continua Positiva en las Vías Respiratorias.

Marca del producto médico: Respironics.

Clase de Riesgo: Clase II.

Indicación/es autorizada/s: Esta diseñado para proporcionar soporte ventilatorio no Invasivo para tratar a pacientes adultos y pediátricos de más de 10 kg de peso que padezcan apnea obstructiva del sueño e insuficiencia respiratoria. Está diseñado para usarse en entornos domésticos y clínicos, como hospitales, laboratorios del sueño e Instituciones de cuidados subagudos.

Modelo(s): BiPAP A30.

Período de vida útil: 5 ( cinco) años.

Condición de expendio: Venta bajo receta.

Nombre del fabricante: Respironics Inc.

Lugar/es de elaboración: 1001 Murry Ridge Lane, Murrysville, PA 15668, Estados Unidos.

Expediente NO 1-47-16130-12-5

DISPOSICIÓN N<sup>o</sup> 751 3 Dr. OTTO A ORSINGHER SUB-INTERVENTOR **.A..,N.M ....... T.** 

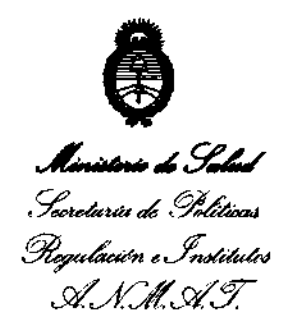

ANEXO II

 $\bar{\lambda}_2$ 

TEXTO DEL/LOS RÓTULO/S e INSTRUCCIONES DE USO AUTORIZADO/S del PRODUCTO MÉDICO inscripto en el RPPTM mediante DISPOSICIÓN ANMAT Nº

 $\overline{\mathscr{O}}$  )

Umo

Dr. OTTO A. ORSINGHFR **SUB-INTERVENTOR** A.N.M.A.T.

 $\bar{\gamma}$ 

 $\propto$ 

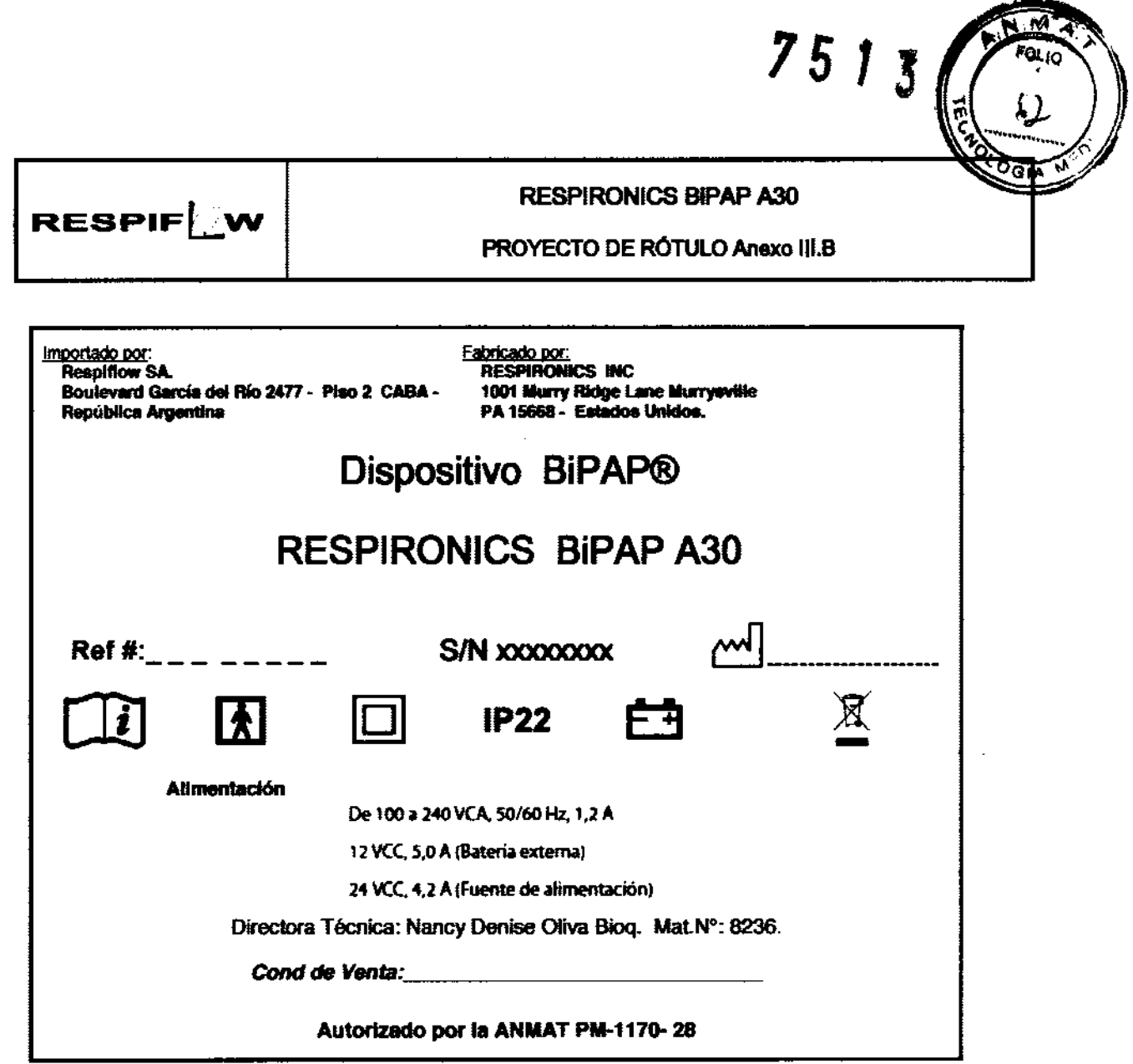

٠

RESPIFLOW S.A.

bliva) έü **SHP 8226**<br>MARUMATOA Į

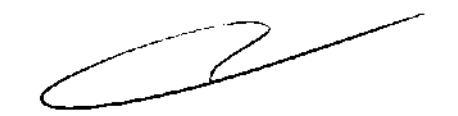

## INSTRUCCIONES DE USO Anexo III.B

## **RESPIRONICS BIPAP A30**

Importado por:<br>Respifiow SA.<br>Boulevard García del Río 2477 - Piso 2 CABA -República Argentina

Fabricado por:<br>RESPIRONICS INC 1001 Murry Ridge Lane Murrysville PA 15668 - Estados Unidos

 $\overline{\textbf{t}}$ 

Dispositivo BiPAP®

## **RESPIRONICS BIPAP A30**

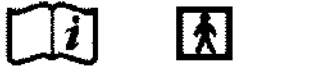

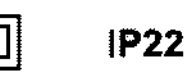

凕

Alimentación

De 100 a 240 VCA, 50/60 Hz, 1,2 A

12 VCC, 5,0 A (Bateria externa)

24 VCC, 4,2 A (Fuente de alimentación)

Directora Técnica: Nancy Denise Oliva Bioq. Mat.N°: 8236.

Cond de Venta:

## Autorizado por la ANMAT PM-1170-28

## Advertencias

**RESPIF** W

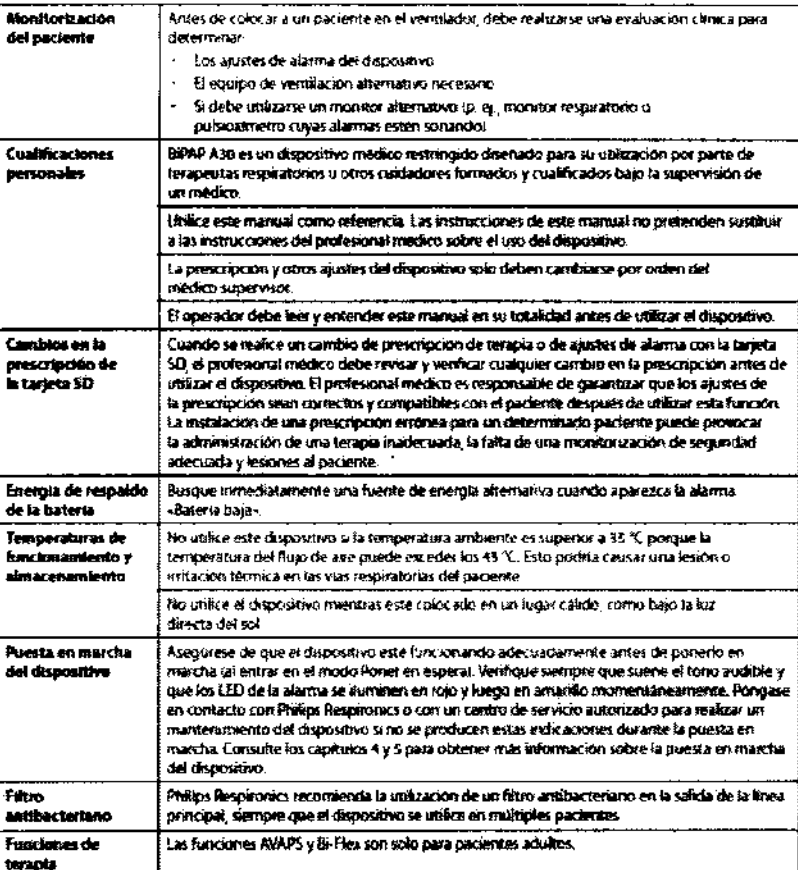

SPIFLOW S.A. **APODERADO** 

**Dra** iliwa MA 1236 **BROOTINTOA** 

Página 1 de 12

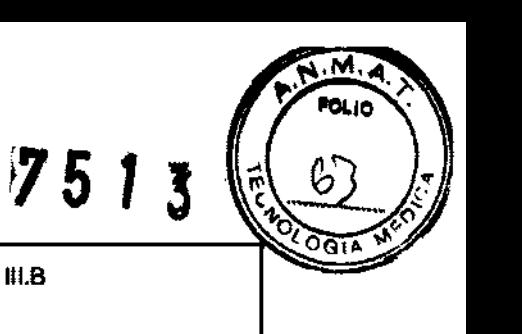

# **RESPIF**UW

## INSTRUCCIONES DE USO Anexo III.B

 $7513$ 

0Ł10

 $64$ 

aïaC

## **RESPIRONICS BIPAP A30**

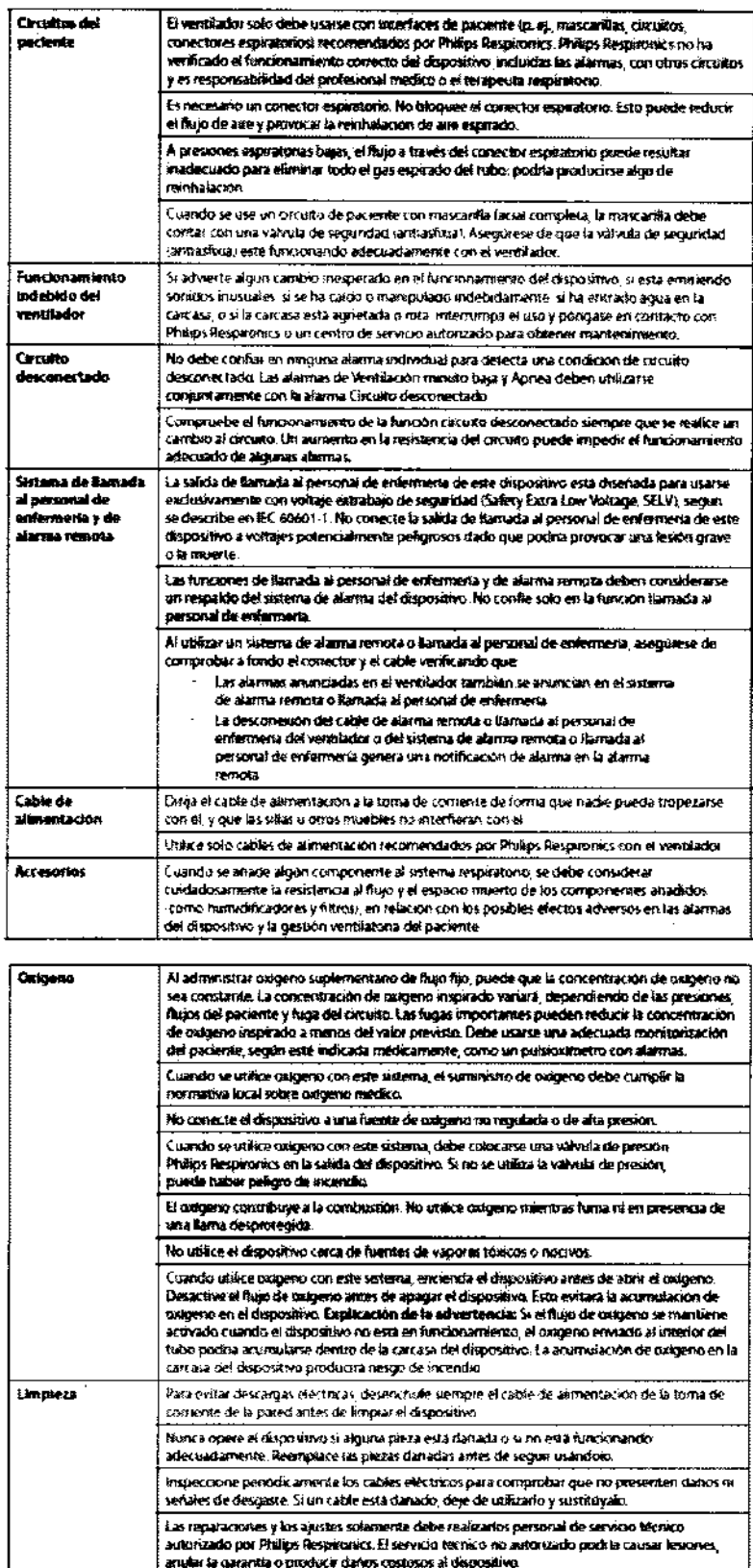

**RESPIFLOW S.A** 

D. i Oliva

**MM\* 8236 BRIOUTMTOA**  Página 2 de 12

 $\Rightarrow$ 

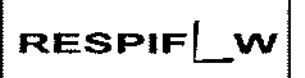

## INSTRUCCIONES DE USO Anexo III.B

5

יה∂נ

**RESPIRONICS BIPAP A30** 

Precauciones:

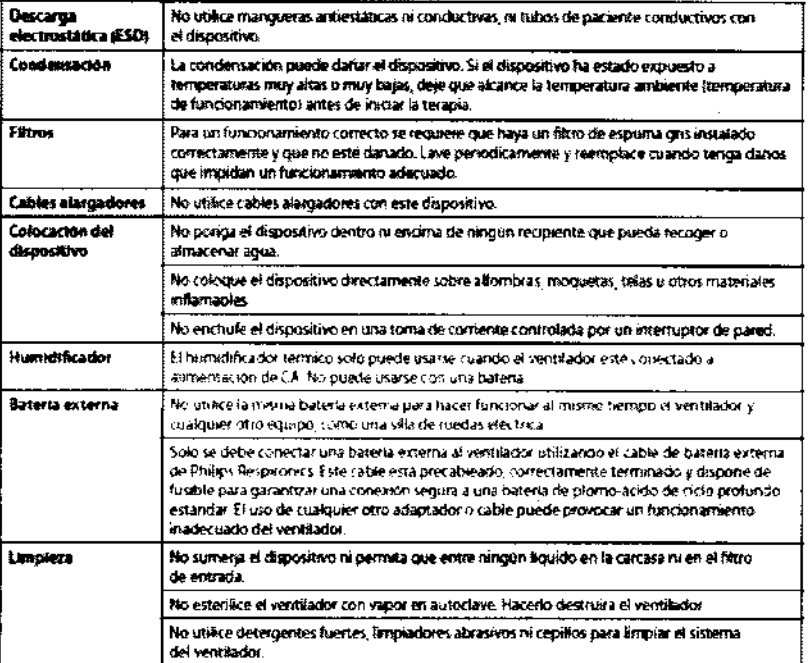

Nota: Este producto no contiene gorna de látex natural ni gorna natural seca en zonas accesibles al paciente o al operador ni en el circuito de respiración o de paso del aire.

## $3.2$

## Uso Previsto

El ventilador BiPAP A30 está diseñado para proporcionar soporte ventilatorio no invasivo para tratar a pacientes adultos y pediátricos de más de 10 kg de peso que padezcan apnea obstructiva del sueño (Obstructive Sleep Apnea, OSA) e insuficiencia respiratoria. Está diseñado para usarse en entornos domésticos y clínicos, como hospitales, laboratorios del sueño e instituciones de cuidados subagudos.

## **CONTRAINDICACIONES**

Si el paciente tiene alguna de las siguientes afecciones, consulte con su profesional médico antes de utilizar el dispositivo:

- Incapacidad para mantener las vías respiratorias despejadas o para eliminar las secreciones adecuadamente
- Riesgo de aspiración del contenido gástrico
- Diagnóstico de sinusitis aguda u otitis media
- Epistaxis que ocasione la aspiración pulmonar de sangre

## Hipotensión Efectos secundarios

Comunique de inmediato cualquier molestía inusual en el pecho, dificultad para respirar o dolor

detcabeza intenso.

Đh l**iead** Oliv M.N° 1236 **BRIQUEMICA** 

SPIFLOW

**APODERADO** 

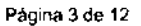

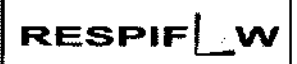

## INSTRUCCIONES DE USO Anexo 111.8 RESPIRONICS **BIPAP A30**

**751.** 

- **Si aparece irritación o lesiones cutáneas por el uso de la mascarilla, consulte las medidas adecuadas en las instrucciones de la mascarilla.**
- **A continuación se mencionan posibles efectos secundarios de la terapia de presión positiva no invasiva:**
- ./ Molestias en los oídos
- **.¡' Conjuntivitis**
- **.¡' Abrasiones cutáneas debido a interfaces no invasivas**
- Distensión gástrica (aerofagia)

3.3

#### Accesorios:

**Hay varios accesorios disponibles para su dispositivo BiPAP A30. Póngase en contacto con su proveedor de servicios médicos para obtener más información.** 

#### Humidificador

**Puede utilizar el humidificador integrado proporcionado con su dispositivo. Un humidificador puede reducir la sequedad y la irritación nasales al aportar humedad al flujo de aire.** 

#### Precalent.

**La selección de esta tecla inicia la función Precalent. el humidificador y cambia el icono del humidificador al icono «calentamiento activo». Si se selecciona esta tecla de nuevo mientras la función Precalent. está activa, finaliza dicha función. Una vez que la placa calentadora alcanza la temperatura deseada, la función Precalent. se apaga automáticamente.** 

#### Tarjeta SD

**El sistema viene con una tarjeta SO insertada en la ranura correspondiente en la parte trasera del dispositivo, que permite grabar información para el proveedor de servicios médicos. Su proveedor puede**  pedirle que extraiga periódicamente la tarjeta SO y se la envle para su evaluación.

**Nota: No es necesario tener una tarjeta SO instalada para que el dispositivo funcione correctamente.**  Nota: Utilice solo las tarjetas SO disponible de Philips Respironics.

### Oxigeno suplementario

Puede añadirse oxígeno en cualquier parte del circuito del paciente, siempre que se coloque una válvula de presión entre el dispositivo y la fuente de oxígeno. Consulte las advertencias sobre el oxigeno del **manual cuando utilice oxígeno con el dispositivo.** 

## Sistema de llamada al personal de enfermerla

Puede utilizar un sistema de llamada al personal de enfermeria Institucional con su dispositivo. Hay **SPIFLOW S-A**<br>**SPIFLOW S-A**<br> **SPIFLOW S-A** APODERADC afermería al ventilador. Consulte las instrucciones incluidas con su conjunto de cables para obtener

détalles le O<del>liv</del>a <sup>∫</sup>±234 **DOUMMOA** 

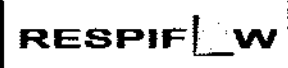

## INSTRUCCIONES DE USO Anexo III.B RESPIRONICS BIPAP A30

## Unidad de alarma remota

Puede utilizar una unidad de alarma remota Philips Respironics con su dispositivo. Existe un conjunto de cables especial del adaptador para conectar el dispositivo a la unidad de alarma remota.

#### **Oximetro**

Puede conectar el oxímetro recomendado al ventilador para monitorizar los niveles de Sp02 y de frecuencia cardíaca. Cuando esté conectado un oxímetro, aparece el panel Accesorio del paciente en las pantallas Poner en espera y Monitor. Un icono de corazón indicará que el oxímetro está conectado y mostrará el estado de los datos. Cuando esté encendida la Vista detallada del dispositivo, el panel también mostrará las lecturas actuales de SpO2 y de Frec card. Si se está leyendo un dato incorrecto procedente del oxímetro, aparecen guiones junto a los indicadores de SpO2 y Frec card. Nota: Utilice solo el oxímetro disponible de Philips Respironics.

#### Software OirectVlew de Philips Respironics

Puede utilizar el software DirectView de Philips Respironics para descargar los datos de la prescripción de la tarjeta SO a un ordenador. OirectView puede ser utilizado por los médicos para recibir e informar e datos almacenados procedentes de la tarjeta SO. DirectView no realiza ninguna puntuación ni diagnóstico automáticos de los datos de la terapia del paciente.

#### Software Encare de Philips Respironics

Puede utilizar el software Encore de Philips Respironics para descargar los datos de la prescripción de la tarjeta SO a un ordenador. Encore puede ser utilizado por los médicos para recibir e informar datos almacenados procedentes de la tarjeta SO.

#### Maletin portátil

Está disponible un malelln portátil para transportar su ventilador. Cuando viaje, debe llevar el maletín portátil solo como equipaje de mano. El maletín portátil no protegerá al sistema si lo factura con el resto del equipaje

#### 3.4; 3.9:

## Configuracion del Equipo:

#### Inslalación del filtro de aire

El dispositivo utiliza un filtro de espuma gris lavable y reutilizable, y un filtro ultrafino desechable de color blanco. El filtro reutilizable impide la entrada del polvo y el polen habituales en entornos domésticos, mientras que el filtro ultrafino blanco ofrece una filtración más completa de partículas muy finas. El filtro gris reutilizable debe estar instalado en todo momento cuando el dispositivo esté en funcionamiento. El **I OW SJU**ltro ultrafino se recomienda para personas sensibles al humo de tabaco o a otras partículas pequeñas. APODERADO Se suministra un filtro de espuma gris reutilizable con su dispositivo. También puede incluirse un filtro ultrafino desechable.

> Simo recibe el dispositivo con el filtro ya instalado, deberá instalar al menos el filtro de espuma gris izable antes de utilizar el dispositivo. Para instalar el filtro o los filtros: euti

 $\bullet$  Oliv $_{\rm a}$  $23$ **ADENTARYON** 

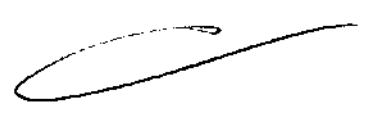

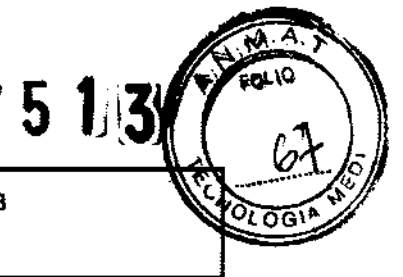

## **RESPIF** W

## INSTRUCCIONES DE USO Anexo 111.8 RESPIRONICS BIPAP A30

**751** 

1, Si está usando el filtro ultrafino desechable blanco, introdúzcalo primero en la zona de los filtros, con el lado liso hacia el dispositivo,

2, Introduzca el filtro de espuma gris requerido en la zona de los filtros después del filtro ultrafino, Nota: Si no va a utilizar el filtro desechable blanco, solo tiene que introducir el filtro de espuma gris en la zona de los filtros,

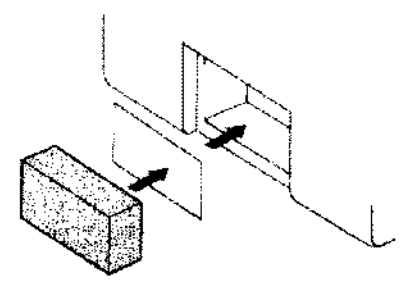

#### Dónde colocar el dispositivo

Coloque el dispositivo derecho sobre una superficie plana y firme en un lugar que pueda alcanzar fácilmente desde donde lo vaya a utilizar y a un nivel inferior al de la posición en la que vaya a dormir, Asegúrese de que la zona de los filtros de la parte trasera del dispositivo no quede bloqueada por la ropa de cama, cortinas u otros objetos, Para que el sistema funcione correctamente, el aire debe fluir **libremente alrededor del dispositivo.** 

Asegúrese de que el dispositivo esté alejado de todo aparato calefactor o refrigerador (es decir, salidas **de ventilación, radiadores y aire acondicionado).** 

## Conexión del cincuito respiratorio

**Necesitará los siguientes accesorios a fin de montar el circuito recomendado:** 

- Interfaz de Philips Respironics (mascarilla nasal o mascarilla facial completa) con conector **espiratorio integrado, o interfaz de Philips Respironics con un dispositivo de espiración**  independiente (como el Whisper Swivel II)
- Tubo flexible de Philips Respironics de 22 mm o 15 mm  $\bullet$
- Arnés de Philips Respironics (para la mascarilla)

**Complete los siguientes pasos para conectar su circuito respiratorio al dispositivo:** 

1, Conecte el tubo flexible a la salida de aire que hay en el lateral del dispositivo,

**a. Si es necesario, conecte un filtro antibacteriano a la salida de aire del dispositivo y, a continuación,**  conecte el tubo flexible a la salida del filtro antibacteriano,

b, El rendimiento del dispositivo podria verse afectado si se utiliza el filtro antibacteriano, No obstante, el **dispositivo seguirá funcionando y suministrando terapia.** 

**2. Conecte el tubo a la mascarilla. Consulte las instrucciones suministradas con la mascarilla.** 

**3. Fije el arnés a la mascarilla si es necesario. Consulte las instrucciones suministradas con el arnés.** 

**I'IFLOW** S.A PODERADCSuministro de alimentación al dispositivo

El dispositivo puede funcionar con alimentación de CA o CC,

Utilización de alimentación de CA

Đ.  $0$ liv $_2$  $23<sub>6</sub>$ **DRICIUIMIOA** 

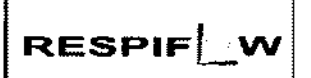

## **INSTRUCCIONES DE USO Anexo III.B** RESPIRONICS BIPAP A30

 $7513$ 

Ω

Se incluyen un suministro de alimentación y un cable de alimentación de CA con el dispositivo.

1. Enchufe el extremo hembra del cable de alimentación en la fuente de alimentación.

2. Enchufe el extremo macho del cable de alimentación en una toma de corriente que no esté controlada por un interruptor de pared.

3. Enchufe el conector del cable de la fuente de alimentación en la entrada de alimentación de la parte trasera del ventilador.

4. Asegúrese de que todas las conexiones estén firmes.

5. Hay un clip para accesorios que puede utilizarse para asegurar el cable de alimentación, para impedir su desconexión accidental. Dirija los cables a través del clip y asegure el clip a la carcasa del dispositivo **utilizando el tornillo suministrado, como se muestra.** 

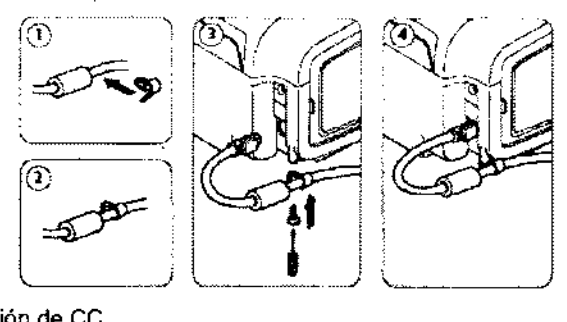

### **Utilización de alimentación de ce**

El ventilador puede funcionar con una batería de plomo-ácido de 12 VCC utilizando el cable de batería **externa de Philips Respironics. Este cable está precableado y correctamente terminado para garantizar una conexión segura de un batería externa al ventilador. El tiempo de funcionamiento de la batería**  depende de las características de la misma y de la utilizacíón del dísposítívo.

Debído a una amplia variedad de factores; incluidos la composición química, la antigüedad y el perfil de **uso de la batería, la capacidad de la batería externa mostrada en la pantalla del dispositivo es solo una estimación de la capacidad restante real.** 

**Consulte las instrucciones suministradas con el cable de batería externa para obtener información detallada sobre cómo operar el dispositivo utilizando una batería externa.** 

### Indicadores de fuente de alimentación del díspositivo

**Existen muchos indicadores de fuente de alimentación en el dispositivo y en la pantalla. Estos indicadores se describen con detalle a continuación.** 

Indicadores de alimentación de CA

Cuando se aplique alimentación de CA al dispositivo y el flujo de aire esté desactivado, el indicador LED<br>verde de CA del botón Iniciar/Parar se ilumina. Cuando se aplica alimentación de CA y el flujo de aire está activado, el indicador LED blanco de CA del botón Iniciar/Parar se ilumina.

**Indicadores de alimentación de ce** 

Cuando se aplica alimentación de CC al dispositivo, aparecerán los símbolos de la batería en pantalla Cuando se aplica alimentación de CC al dispositivo, aparecerán los símbolos de la batería en par<br>**PIFLOW S.A**<br>PODERAD**RE**TA Indicar el estado de la batería. El sombreado en el icono de la batería indica la alimentación

restante en la batería. Consulte la tabla de simbolos de pantalla del capítulo 5 para obtener información **sobre cada símbolo de la batería.** 

**May Demisse Oliva** M.Nº 8236

**Página 7 de 12** 

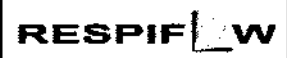

## INSTRUCCIONES DE USO Anexo 111.8 **RESPIRONICS BIPAP** A30

5.

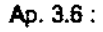

Interacción con otros Tratamientos y Disposistivos

- **No utilice el dispositivo en presencia de una mezcla de anestésicos inflamables con con aire o con oxígeno u óxido nitroso.**
- Al ulilizar esle producto en combinación con algún otro producto electromédico, se deben satisfacer los requisitos de la normativa lEC 60601-1-1 (requisitos de seguridad para sistemas médicos eléctricos).

3.8.

#### Limpieza y mantenimiento

Limpieza del Equipo

La superficie exterior del ventilador debe limpiarse antes y después de su utilización por cada paciente y **con mayor frecuencia si es necesario.** 

**1. Desenchufe el dispositivo y limpie el panel delantero y el exterior de la carcasa según sea necesario, utilizando un paño limpio humedecido con agua y un detergente suave.** 

2. Inspeccione el dispositivo y el tubo por si presentasen daños después de la limpieza. Sustituya las **piezas dañadas.** 

**3. Deje que el dispositivo se seque por completo antes de conectar el cable de alimentación.** 

## Limpieza y sustitución de los filtros de entrada de aire

Con un uso normal, limpie el filtro de espuma gris al menos una vez cada dos semanas y sustitúyalo por uno nuevo cada seis meses. El filtro ultrafino blanco es desechable y debe sustituirse después de 30 noches de uso, o antes si está sucio. NO limpie el filtro ultrafino.

1. Si el dispositivo está funcionando, detenga el flujo de aire. Desconecte el dispositivo de la fuente de **alimentación.** 

2. Retire el filtro o filtros de la carcasa apretándolo(s) suavemente por su parte central y desprendiéndolo(s) del dispositivo.

3. Examine el filtro o filtros para comprobar si está(n) limpio(s) y en buen estado.

4. Lave el filtro de espuma gris con agua caliente y un detergente suave. Enjuáguelo bien para eliminar **cualquier resto de detergente.** 

5. Deje que el filtro se seque por completo al aire antes de instalarlo de nuevo. Si el filtro de espuma **está rasgado o dañado, sustitúyalo. Utilice exclusivamente filtros de repuesto suministrados por Philips Respironics.** 

6. Si el filtro ultrafino blanco está sucio o rasgado, sustitúyalo.

7. Vuelva a instalar los filtros, colocando primero el filtro ultrafino blanco, si corresponde

## **SPIFLOW Smbieza dei tubo reutilizable**

~POí"ER.,[,Ir)( .<br>1. Limpie el tubo a diario.

2. Desconecte el tubo flexible del dispositivo.

3. Lave el tubo con cuidado en una solución de detergente suave en agua caliente.

4. Enjuague abundantemente y seque al aire.

Oliva

**Página 8 de 12** 

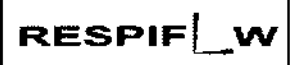

## INSTRUCCIONES DE USO Anexo 111.8 RESPIRONICS BIPAP A30

751 3

## Mantenimiento

El dispositivo no requiere un mantenimiento periódico.

## 3.11 :

## INTRODUCCiÓN A LAS ALARMAS

Hay tres tipos de alarmas:

- Prioridad alta Requiere una respuesta inmediata por parte del operador.
- Prioridad media Requiere una respuesta lo antes posible por parte del operador.
- Prioridad baja Tiene como finalidad llamar la atención del operador. Estas alarmas alertan de **un cambio en el estado del ventilador.**

**Además, el ventilador también muestra mensajes de información y alertas de confirmación que informan de las situaciones que requieren atención, sin llegar a ser situaciones de alarma.** 

**Nota: Si se producen múltiples alarmas al mismo tiempo, se procesan y se muestran todas las alarmas,**  pero se ordenan en primer lugar por prioridad y luego por el momento de aparición, con la alarma más reciente y de máxima prioridad al principio de la lista.

La precedencia de las alarmas sigue el siguiente orden: prioridad alta, prioridad media, prioridad baja y **mensajes de información.** 

#### Indicadores de alarma audibles y visuales

**Cuando se produce una situación de alarma:** 

- Se ilumina el indicador LEO de alarma del botón Pausa audio/Indicador de alarma
- **Se escucha una alarma audible**
- Aparece en la pantalla un mensaje que describe el tipo de alarma

### Indicadores LEO de alarma

El botón Pausa audio/Indicador de alarma de la parte delantera del ventilador se ilumina del siguiente **modo siempre que se detecta una alarma:** 

- Indicador rojo intermitente Cuando el dispositivo detecta una alarma de prioridad alta, el botón Pausa audio/Indicador de alarma parpadea en rojo.
- Indicador amarillo intermitente Cuando el dispositivo detecta una alarma de prioridad media, el botón Pausa audio/Indicador de alarma parpadea en amarillo. ~
- **Indicador amarillo continuo - Cuando el dispositivo detecta una alarma de prioridad baja, aparece una luz amarilla continua en el botón Pausa audio/Indicador de alarma.**

## Mensajes de alarma

MAZ 1111<br>ESPIFLOW S.A:<br>ESPIFLOW S.Cando el ventilador detecta una alarma, se muestra la pantalla Alarmas y mensajes, con una **descripción de la situación de alarma. Cuando aparece un mensaje de alarma, se resaltará en rojo si se**  trata de una alarma de prioridad alta o en amarillo si se trata de una alarma de prioridad media o baja. (El color del resaltado coincide con el color del LEO de alarma del batán Pausa audio/Indicador de alarma). Si el usuario restablece manualmente una alarma, la pantalla Alarmas y mensajes desaparece sewuelve a mostrar la pantalla

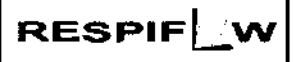

## INSTRUCCIONES DE USO Anexo III.B RESPIRONICS BIPAP A30

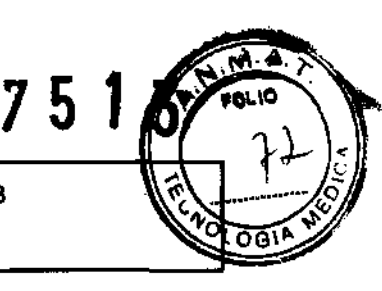

### Solucion de Problemas:

Pregunta: ¿Por qué no se enciende mi dispositivo? No se enciende la iluminación de los botones.

Respuesta: Si está utilizando alimentación de CA:

-- Compruebe la toma de corriente y verifique que el dispositivo esté correctamente enchufado.

-- Asegúrese de que la toma tenga corriente y de que el cable de alimentación de CA esté conectado correctamente al suministro de alimentación y el cable de la fuente de alimentación esté firmemente conectado a la entrada de energía del dispositivo.

Si está utilizando una fuente de alimentación externa:

-- Asegúrese de que las conexiones del cable de alimentación de CC y el cable del adaptador de la batería sean seguras.

-- Compruebe la batería. Es posible que necesite recargarla o cambiarla.

-- Si el problema persiste, revise el fusible del cable de CC siguiendo las instrucciones suministradas con el cable.

Es posible que sea necesario cambiar el fusible.

Si el problema aún persiste, póngase en oontacto con su proveedor de servicios médicos.

Pregunta: ¿Por qué no se activa el flujo de aire?

Respuesta: Asegúrese de que el dispositivo esté recibiendo correctamente la alimentación.

-- Verifique que no esté en modo Poner en espera. El flujo de aire permanece apagado mientras está en Poner en espera.

-- Pulse el botón Terapia para asegurarse de que la terapia esté encendida.

-- Si el problema persiste, póngase en contacto con su proveedor de servicios médicos para obtener ayuda.

Pregunta: ¿Por qué el flujo de aire está mucho más caliente de lo habitual?

Respuesta: Los filtros de aire podrían estar sucios. Limpie o sustituya los filtros de aire.

-- La temperatura del aire puede variar ligeramente en función de la temperatura ambiente. Asegúrese de que el dispositivo está bien ventilado. Coloque el dispositivo alejado de la ropa de cama o cortinas que puedan bloquear el ftujo de aire a su alrededor.

-- Asegúrese de que el dispositivo no está bajo la luz solar directa ni cerca de un aparato de calefacción.

-- Si está utilizando un humidificador con el dispositivo, compruebe los ajustes del humidificador.

Consulte las instrucciones del humidificador para asegurarse de que esté funcionando correctamente.

Pregunta: ¿Por qué resulta incómoda la mascarilla?

Respuesta: Esto puede deberse a un ajuste incorrecto del amés o de la mascarilla.

-- Asegúrese de que utiliza una mascarilla del tamaño adecuado.

-- Si el problema persiste, póngase en contacto con su proveedor de servicios médicos para que le cambie la mascarilla.

Pregunta: ¿Por qué se produjo un error en el cambio de mi prescripción cuando actualizaba mi prescripción utilizando la tarjeta SD?

Respuesta: Hay tres posibles mensajes de error que aparecerán si se produce un error en el cambio de la prescripción cuando se utiliza una tarjeta SD:

-- Error en el cambio de prescripción - Retire la tarjeta y reemplace la prescripción con una prescripción válida.

**RIFLOW S.A.** Fror en prescripción: Número de serie - Retire la tarjeta y reemplace la prescripción con la prescripción con el APOOERADOnúmero de serie correcto.

-- Error en prescripción: Versión - Retire la tarjeta y reemplace la prescripción con la versión correcta de la prescripción.

 $3.12$ ondiciones de almacenamiento y manipulación : EN.

**VURATCA** 

valida.<br>
in con el<br>
rrecta de la

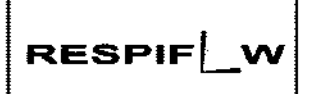

## INSTRUCCIONES DE USO Anexo III.B **RESPIRONICS BIPAP A30**

 $7513$ 

 $\overline{\mathbf{M}}$ **BOLIC** 

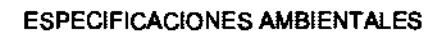

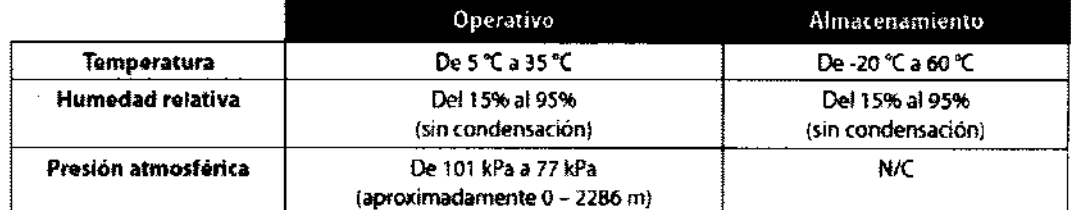

## COMPATIBILIDAD ELECTROMAGNÉTICA

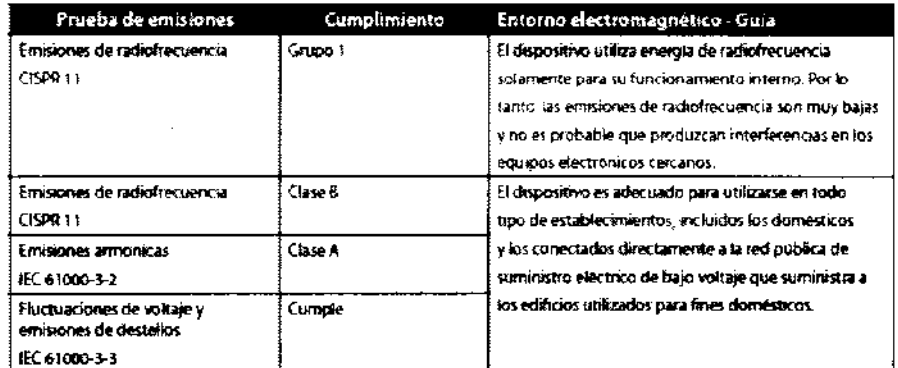

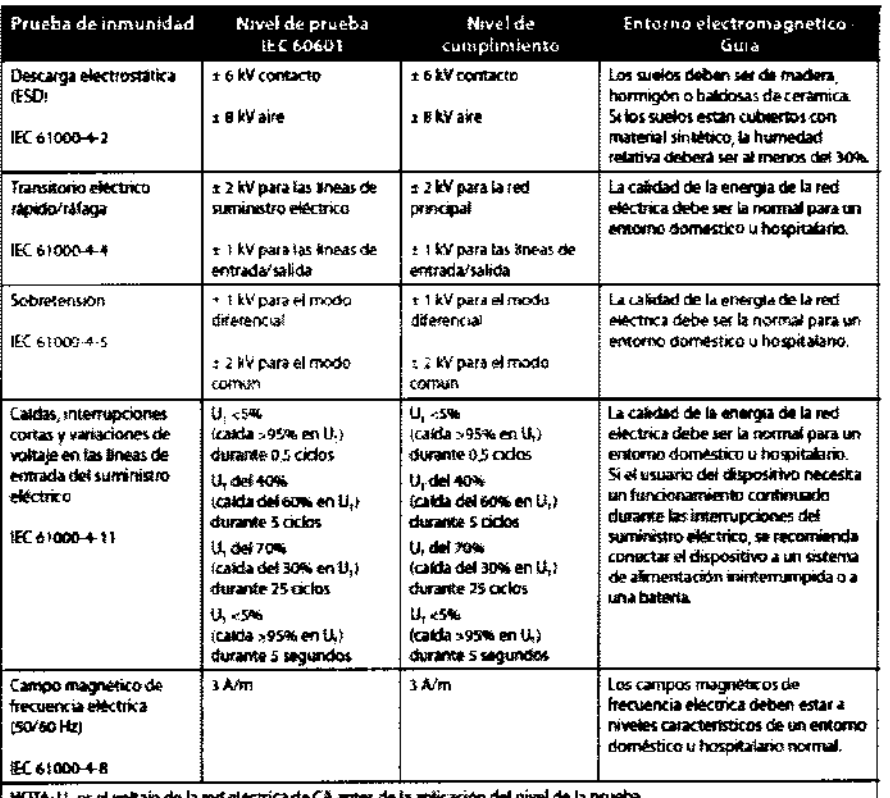

NOTA: U, es el voltaje de la red electrica de CA antes de la aplicación del nivel de la pr

lenisje <sub>Ord</sub> **M.W. 8236<sup>/</sup>** 

LESPIFLOW S.A. PODERADO

Página 11 de 12

## RESPIF W

## INSTRUCCIONES DE USO Anexo III.B **RESPIRONICS BIPAP A30**

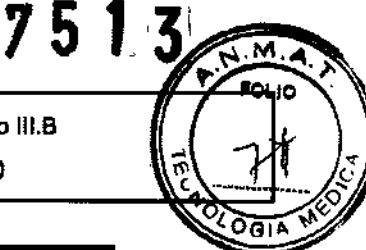

Prueba de Nivel de prueba<br>IEC 60601 Nivel de Entorno electromagnetico - Gula camplimiento Inmunidad Los equipos portatiles o moviles de comunicaciones por radiofrecuencia no deben utilizarse a una distancia inferior a la distancia de separación recomendada de cualquier parte del dispositivo uncluidos los cables). dicha distancia se calcula a partir de la ecuación correspondiente a la frecuencia del transmisor. Distancia de separación recomendada: **Radiofermencia** 1 Venus **A Venet**  $d 12\sqrt{P}$ conducida De 150 kHz a asa wasan na mara<br>Bandas 15M\* IEC 61000-4-6  $d = \begin{bmatrix} 1 & 2 \\ 2 & 3 \end{bmatrix}$ Radiofrecoericia **to Vim** De 80 MHz a 800 MHz t Vim De 80 MHz a 2.5 GHz De 26 MHz a 2 5 GHz Cle 800 Miltz a 2,5 GHz radiada EC 61000-4-3 donde P es la potencia de salida nominal maxima del transmisor en vatios (W) según el fabricante del transmisor, y d'es la distancia de separación recomeradada en metros (m). .<br>Las internadades de campo de transmisores de<br>radiofracuencia fijos, determinadas mediante un estudio electromagnético del jugar, deben ser inferiores al nivel de cumplimiento en cada intervalo. de frecuencias<sup>3</sup> En tas proximidades de equipos marçados con el squente simbolo pueden producirse interferencias Ņ NOTA 3, A 80 MHz y 800 MHz, se apáca el intervalo de frecuencias supenor NOTA 2: Estas directrices prieden no ser adecuadas en todas las situaciones. La propagación electromagnética se ve atectada por la absorción y el reflejo producidos por estructuras, objetos y personas. Las intensidades de campo de los transmisores fijos, como los de estaciones base de radioteléfonos (individes<br>e inatambricos) y de radios moviles terrestres, equipos de radioaficionados, emisiones de radio de AM y FM, y Â emisiones de television no pueden predecirse teoricamente con precision, Para evaluar el entomo electromagnético producido por transmisores de radiofrecuencia fijos, debe considerarse la posibilidad de realizar un estudio electromagnético del lugar. Si la intensidad de campo medicía en el Jugar en el que se utiliza el dispositivo supera el nivel de cumplimiento de radiofrecuencia correspondiente indicado más arriba, el dispositivo deberá observarse para comprobar que funciona normalmente. En caso de funcionamiento anómalo pueden ser necesarias medidas adicionales, como la reonentación o el cambio de lugar del dispositivo.<br>Dentro del intervalo de frecuencias de 150 kHz a 80 MHz, las intersidades de campo deben ser inferiores a 3 Wm.

## $3.14$

#### Eliminación

Recogida aparte del equipo eléctrico y electrónico, según la Directiva comunitaria 2002/96/CE. Deseche este dispositivo de acuerdo con las normativas locales.

Ap. 3.16:

## **ESPECIFICACIONES TÉCNICAS**

Exactitud de control

**RESPIFLOW S.A APODERADO** 

Hm. .<br>Oliva **INE. Y<sup>4</sup> A234/**<br>WAXIMANGA N.W

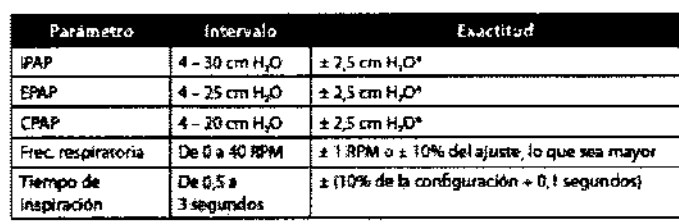

Las específicaciones enumeradas se hasan en la utilización de un circuito del paciente estándar (tubo Philips Respironics de 15 o 22 mm; Whisper Swivel Rt.

\* Presión medida en el puerto de conexión del paciente con o sin humidificador térmico integrado (sin flugo del paciente).

~L· • *..* ,,¿!7-'-' Secretaria de Políticas Regulación e Institutos *S1'f.../tS1'y.* 

## ANEXO III

## CERTIFICADO

Expediente NO: 1-47-16130-12-5

El Interventor de la Administración Nacional de Medicamentos, Alimentos y Tecnología Médica (ANMAT) certifica que, mediante la Disposición Nº .7 .. :l .. .l ... 3 , y de acuerdo a lo solicitado por Respiflow S.A., se autorizó la inscripción en el Registro Nacional de Productores y Productos de Tecnología Médica (RPPTM), de un nuevo producto con los siguientes datos identificatorios característicos:

Nombre descriptivo: Dispositivos BiPAP@.

Código de identificación y nombre técnico UMDNS: ECRI 11-001 - Unidades de Presión Continua Positiva en las Vías Respiratorias.

Marca del producto médico: Respironics.

Clase de Riesgo: Clase II.

Indicación/es autorizada/s: Esta diseñado para proporcionar soporte ventilatorio  $$\int_{\tau_{\text{max}}}$  no invasivo para tratar a pacientes adultos y pediátricos de más de 10 kg de peso que padezcan apnea obstructiva del sueño e insuficiencia respiratoria. Está diseñado para usarse en entornos domésticos y clínicos, como hospitales, laboratorios del sueño e instituciones de cuidados subagudos.

Modelo(s): BiPAP A30.

Período de vida útil: 5 (cinco) años.

Condición de expendio: Venta bajo receta.

Nombre del fabricante: Respironics Inc.

Lugar/es de elaboración: 1001 Murry Ridge Lane, Murrysville, PA 15668, Estados

Nombre del fabric<br>Lugar/es de elabo<br>Unidos.

 $\mathcal{M}$ 

fecha de su emisión.

DISPOSICIÓN Nº 7513

Dr. OTTO A. ORSINGHER **SUB-INTERVENTOR**  $A.N.M.A.T.$ 

 $\bullet$ 

 $\mathbf{v}$ 

 $\ddot{\phantom{a}}$